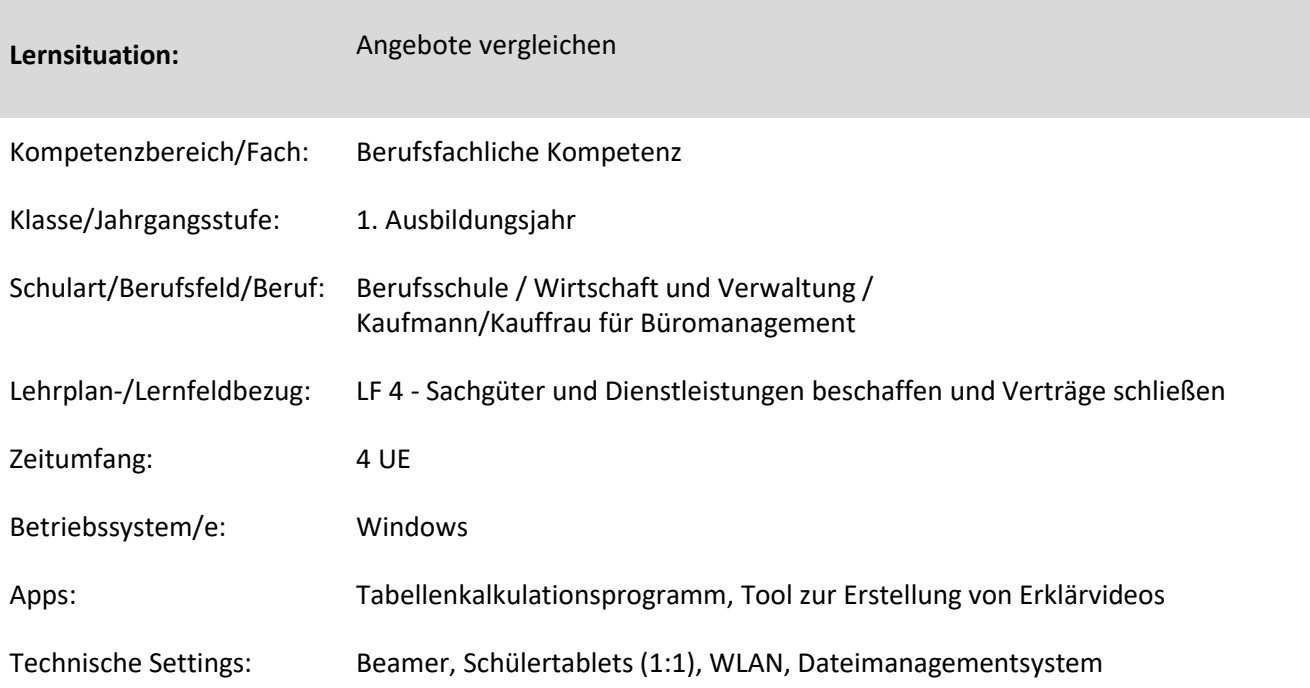

## **Kurzbeschreibung und Lernziele dieser Unterrichtssequenz für den Tablet-Einsatz**:

Die SuS sollen einen qualitativen und quantitativen Angebotsvergleich mithilfe eines Tabellenkalkulationsprogramms durchführen. Dazu werten sie Angebote, Telefonnotizen und Tabellen aus. Sie verwenden hierzu die Formeln wenn-Funktion, summewenn und zählenwenn. Darüber hinaus untersuchen sie bereits durchgeführte Angebotsvergleiche auf typische Fehler. Als Abschluss erstellen sie ein Erklärvideo zum Erstellen eines qualitativen Angebotsvergleichs.

- Förderung der Medienkompetenz
- Förderung der Methodenkompetenz

## Zielanalyse zur verbindlichen Einordnung in den Lernfeldunterricht /zur Verlaufsplanung:

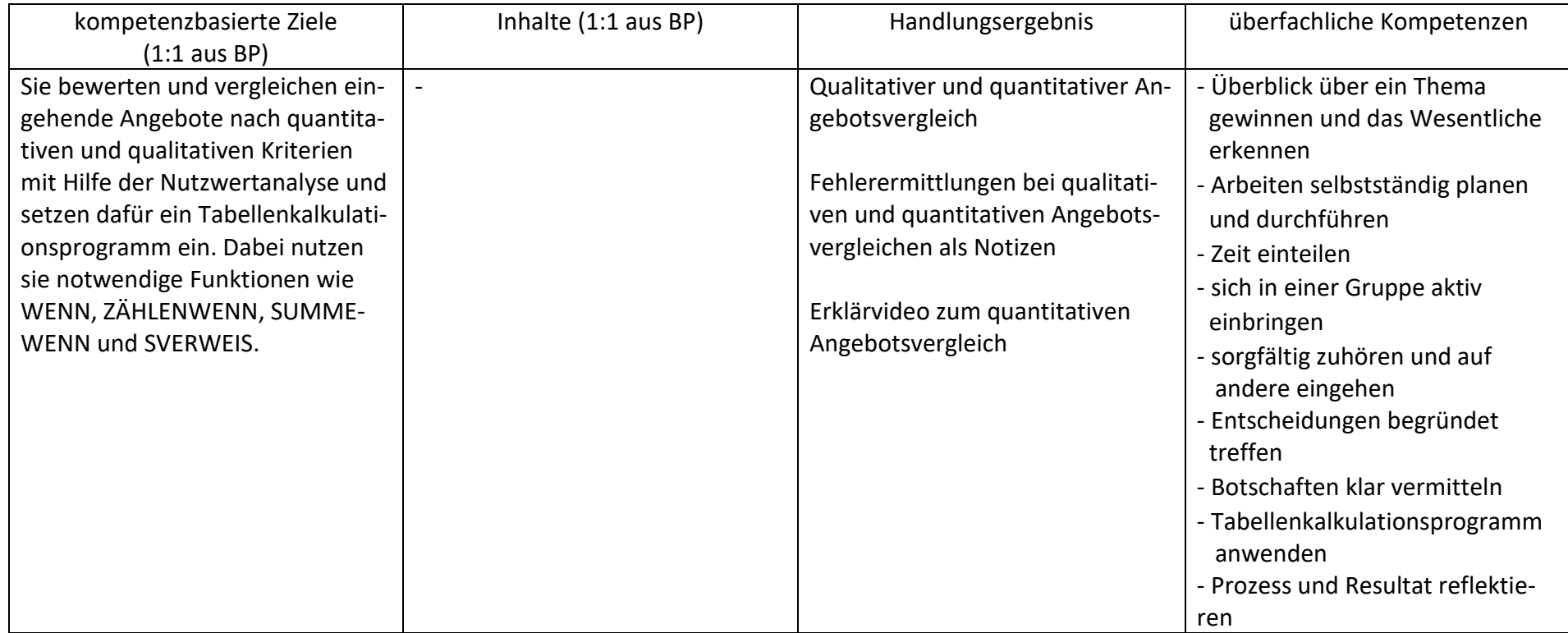

## **Verlaufsplanung**

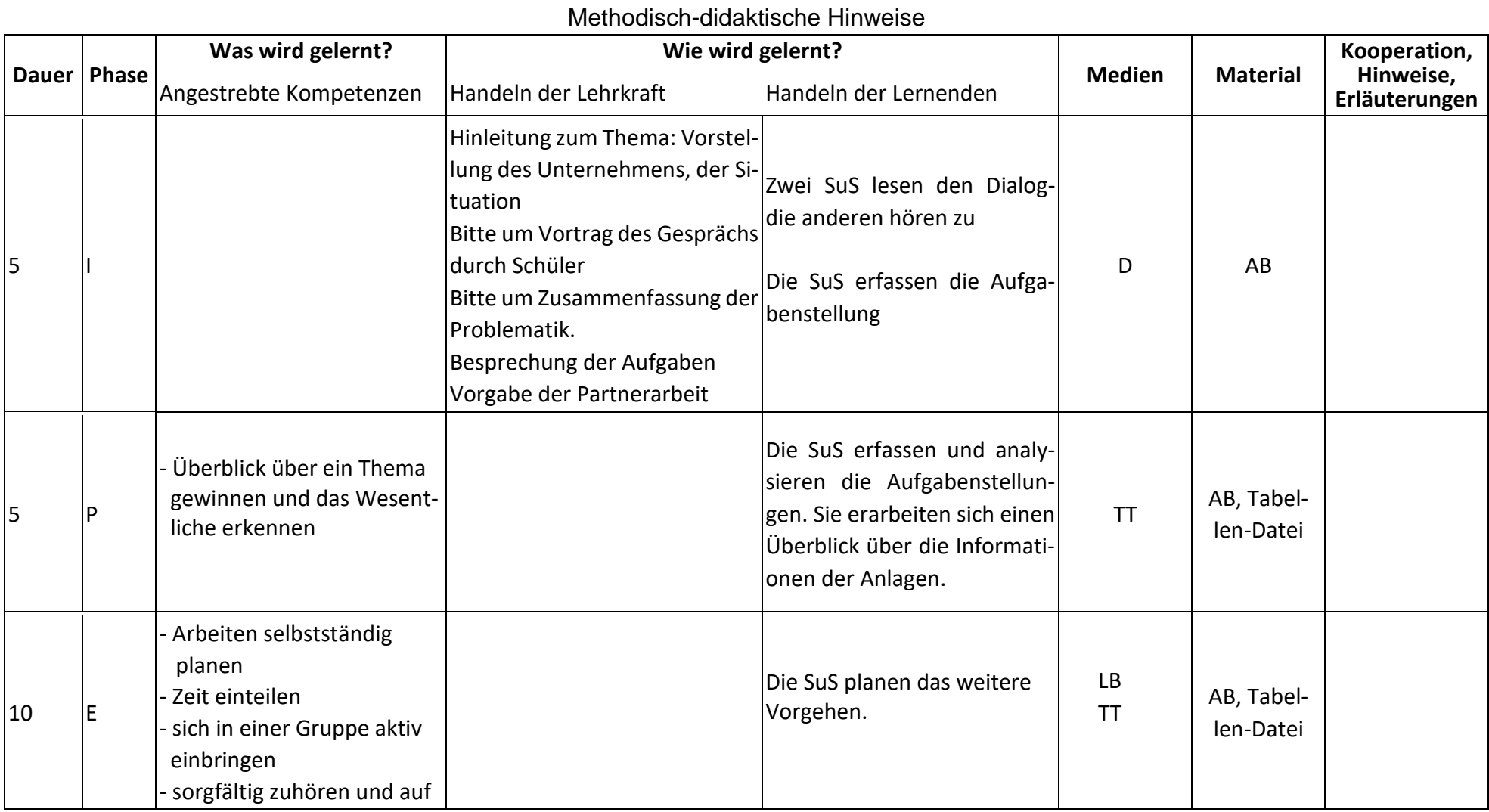

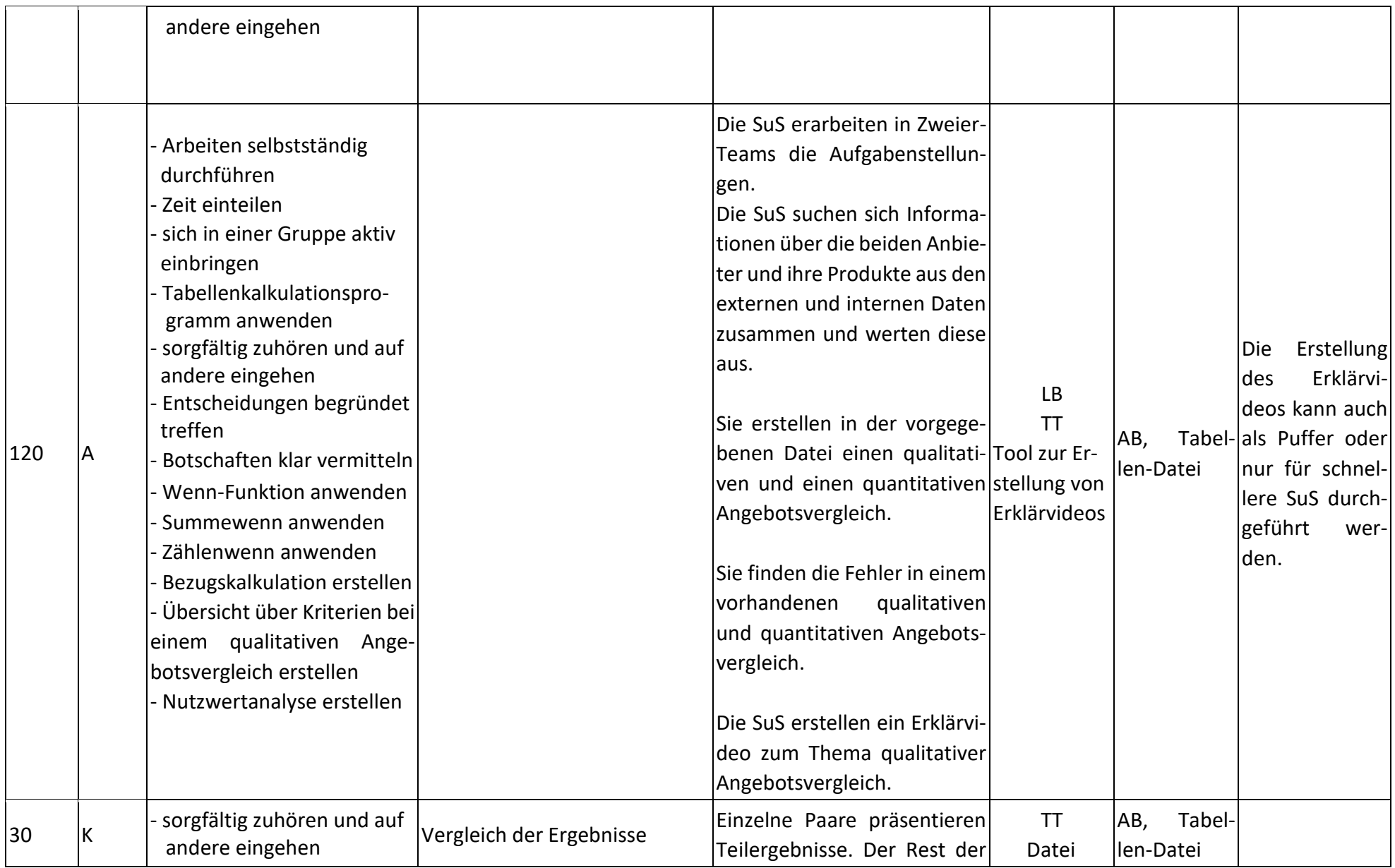

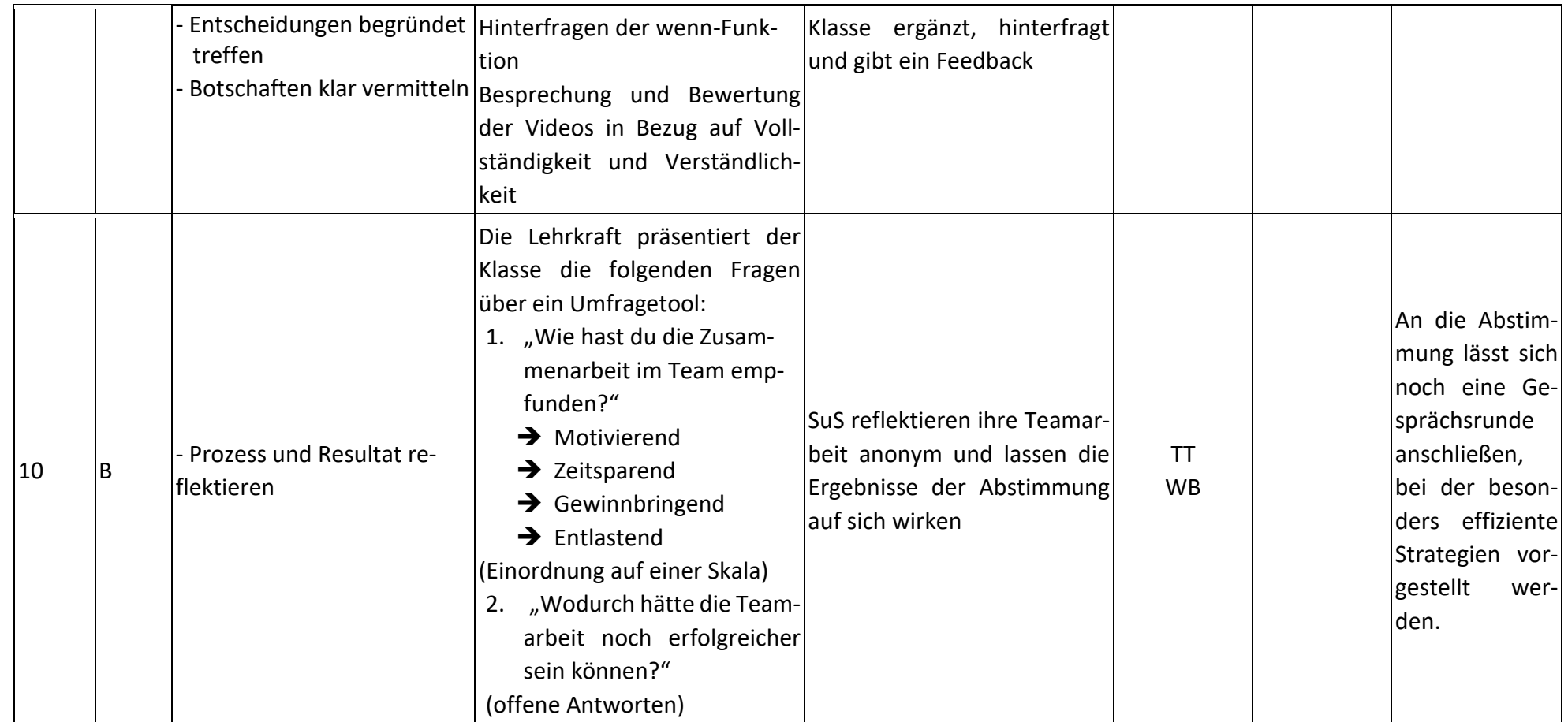

## **Abkürzungen:**

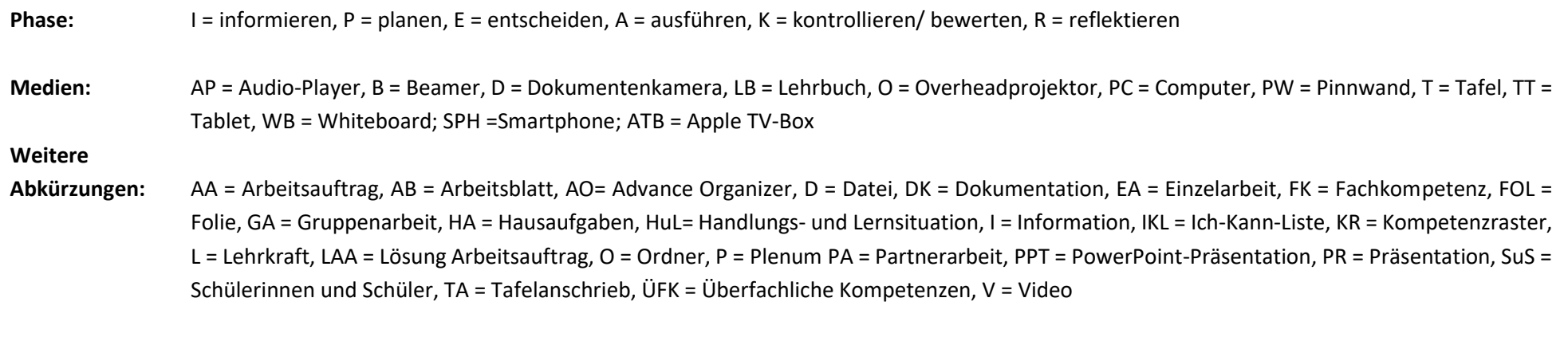

**Lernphase:** k = kollektiv, koop = kooperativ, i = individuell